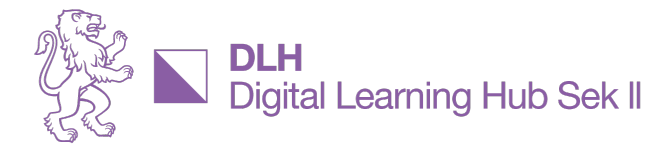

## **ESSENZEN AUS DER DLH COMMUNITY**

# **ChatGPT: Experimente im Literaturunterricht**

### **Spiegeleier übernehmen die Weltherrschaft**

Robin Fürst, Deutschlehrer an der Kanti Bülach und Philippe Wampfler, Deutschlehrer an der Kanti Enge und Fachdidaktiker an der UZH stellen im Rahmen der KI/ChatGPT-Reihe des DLH Anwendungen aus dem Literaturunterricht vor, die auch für andere Fragestellungen z.B. in der Berufsbildung genutzt werden können.

#### **Es geht um raffiniertes Prompt Engineering = gut gemachte Eingabeaufforderungen**

- ChatGPT ist eine Argumentationsmaschine, die korrekt befragt werden will
- 3 Ebenen
	- **Frage** 
		- Frage mit Kontext
		- Frage mit Rollenzuweisung: ChatGPT nimmt die Rolle einer literarischen Figur (z.B. Gretchen aus dem Faust ein) oder ChatGPT ist ein Ernährungstrainer und äussert sich zu gesunder Ernährungsweise
		- (andere Aufgaben zu Verdichten, Zusammenfassungen, Vergleichen, Erläutern, etc.)
- Auswirkung auf den Unterricht: Die Klasse fühlt sich "deutlich besser auf die Prüfung vorbereitet"

#### **Einordnung von ChatGPT 3.5 / ChatGPT 4 / Gratis- oder Bezahl-Version**

- ChatGPT 4 (Bezahlversion) liefert deutlich bessere Ergebnisse hinsichtlich Stil, Rollensicherheit und halluziniert weniger (Anekdote: Im «Werther» verweist ChatGPT 3.5 auf eine Hotline.)
- ChatGPT 4 lässt emergente Fähigkeiten erkennen: ChatGPT 4 entwickelt «ein Gefühl dafür», was mir als Nutzer:in vorgeht und gibt eine abgestimmte Antwort.
- Witze erzählen kann ChatGPT nicht, weil das statistische Modell den Witz «von vorne» generiert und nicht von der Pointe also «vom Ende her» konstruiert.

#### **Datenschutz, Plugins, Technik**

- Plugins für Moodle: openAI Chat Block [https://moodle.org/plugins/block\\_openai\\_chat](https://moodle.org/plugins/block_openai_chat)
- Datenschutz: Server in den USA!<https://gptschule.de/> zeigt alles zum datenschutzkonformen Klassenumgang
- <https://tools.fobizz.com/> bietet auch Möglichkeiten für Datenschutzkonformität

#### **Anwendungen aus dem Klassenzimmer**

- Entwicklung eines dystopischen SciFi-Romans (Die Spiegeleier übernehmen die Weltherrschaft, Der Kampf um die magischen Pilze) mit dem Ziel in Kleingruppen das raffinierte Prompten zu erlernen. Entwürfe von ChatGPT können in MS Word kopiert und dann im Korrekturmodus überarbeitet werden. Damit wird eine Unterscheidung zwischen technisch und SuS/Lernende erzeugte Texte möglich.
- In der Physik kann in Aufgaben "hineingezoomt" werden, da alle Zwischenschritte durch ChatGPT erklärt werden können.
- ChatGPT kann genutzt werden, um die Rolle der geduldigen Tutor:in zuzuweisen: Gib mir Aufgaben zu ….

Austausch von Prompts wurde gewünscht und ist in der CoP KI/ChatGPT aufgeschaltet [https://teams.micro](https://teams.microsoft.com/l/channel/19%3a1a767cf989dd419381fa9396527c1e96%40thread.tacv2/Prompt%2520Engineering?groupId=71960de4-e88b-4d24-beaa-8a4852b7a387&tenantId=03b5e7a1-cb09-4417-9e1a-c686b440b2c5)[soft.com/l/channel/19%3a1a767cf989dd419381fa9396527c1e96%40thread.tacv2/Prompt%2520Engineering?grou](https://teams.microsoft.com/l/channel/19%3a1a767cf989dd419381fa9396527c1e96%40thread.tacv2/Prompt%2520Engineering?groupId=71960de4-e88b-4d24-beaa-8a4852b7a387&tenantId=03b5e7a1-cb09-4417-9e1a-c686b440b2c5)[pId=71960de4-e88b-4d24-beaa-8a4852b7a387&tenantId=03b5e7a1-cb09-4417-9e1a-c686b440b2c5](https://teams.microsoft.com/l/channel/19%3a1a767cf989dd419381fa9396527c1e96%40thread.tacv2/Prompt%2520Engineering?groupId=71960de4-e88b-4d24-beaa-8a4852b7a387&tenantId=03b5e7a1-cb09-4417-9e1a-c686b440b2c5)